**Choppers Formulas...** 1/15

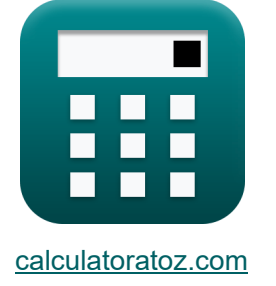

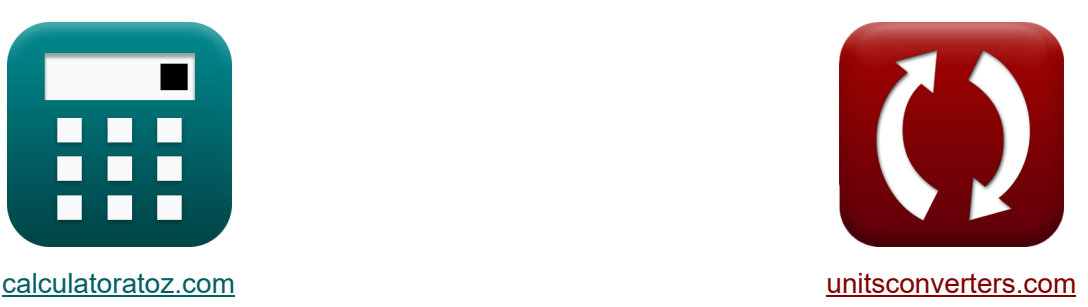

# **Helicópteros Fórmulas**

[Calculadoras!](https://www.calculatoratoz.com/pt) Exemplos! [Conversões!](https://www.unitsconverters.com/pt)

Exemplos!

marca páginas **[calculatoratoz.com](https://www.calculatoratoz.com/pt)**, **[unitsconverters.com](https://www.unitsconverters.com/pt)**

Maior cobertura de calculadoras e crescente - **30.000+ calculadoras!**

Calcular com uma unidade diferente para cada variável - **Conversão de unidade embutida!**

Coleção mais ampla de medidas e unidades - **250+ medições!**

Sinta-se à vontade para COMPARTILHAR este documento com seus amigos!

*[Por favor, deixe seu feedback aqui...](https://docs.google.com/forms/d/e/1FAIpQLSf4b4wDgl-KBPJGChMJCxFlqrHvFdmw4Z8WHDP7MoWEdk8QOw/viewform?usp=pp_url&entry.1491156970=Helic%C3%B3pteros%20F%C3%B3rmulas)*

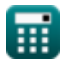

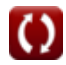

# **Lista de 30 Helicópteros Fórmulas**

# **Helicópteros**

### **Fatores principais do helicóptero**

#### **1) Capacitância Crítica**

$$
\boldsymbol{\kappa}\!\left[\!\text{C}_\mathrm{o}\!=\!\left(\frac{\boldsymbol{\mathrm{I}}_\mathrm{out}}{2\cdot\boldsymbol{\mathrm{V}}_\mathrm{s}}\right)\cdot\left(\frac{1}{\boldsymbol{\mathrm{f}}_\mathrm{max}}\right)\!\right]
$$

$$
\textbf{ex}\boxed{0.001126\text{F}=\left(\frac{0.5\text{A}}{2\cdot 100\text{V}}\right)\cdot\left(\frac{1}{2.22\text{Hz}}\right)}
$$

#### **2) Carga resistiva de corrente de ondulação máxima**

 $f_{\mathbf{x}}$   $\mathbf{I}_\text{r} =$  $\overline{\rm V_s}$  $\overline{4 \cdot L \cdot f_c}$ 

$$
\boxed{\text{ex}}{0.937594\text{A}=\frac{100 \text{V}}{4 \cdot 60.6 \text{H} \cdot 0.44 \text{Hz}}}
$$

### **3) Ciclo de trabalho**

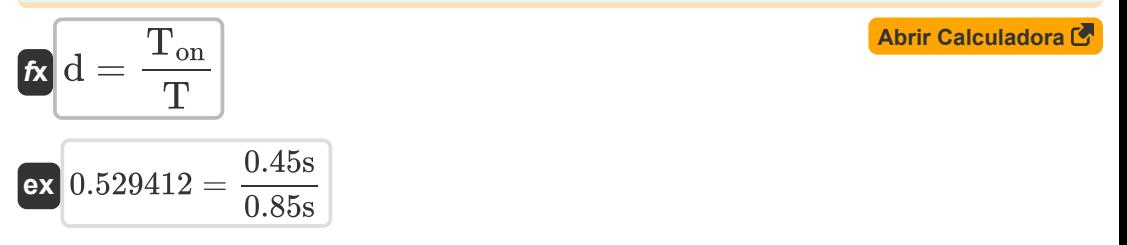

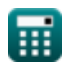

**[Abrir Calculadora](https://www.calculatoratoz.com/pt/maximum-ripple-current-resistive-load-calculator/Calc-37767)** 

*Choppers Formulas...* 3/15

**4) Energia liberada pelo indutor para carregar**

$$
\kappa \boxed{\mathbf{W}_{\text{off}} = (\mathbf{V}_{\text{o}} - \mathbf{V}_{\text{in}}) \cdot \left( \frac{\mathbf{I}_{1} + \mathbf{I}_{2}}{2} \right) \cdot \mathbf{T}_{\text{c}}}
$$

$$
\texttt{ex}\left[ 652.34 \text{J} = (125.7 \text{V} - 0.25 \text{V}) \cdot \left( \frac{12 \text{A} + 14 \text{A}}{2} \right) \cdot 0.4 \text{s} \right]
$$

**5) Entrada de energia para o indutor da fonte** 

$$
\boldsymbol{t}\!\!\!\!\!\boldsymbol{\chi}\!\!\!\!\!\!\boldsymbol{\chi}_{\mathrm{in}}^{\mathrm{T}}=V_{\mathrm{s}}\cdot\left(\frac{\mathrm{I}_{1}+\mathrm{I}_{2}}{2}\right)\cdot\mathrm{T}_{\mathrm{on}}
$$

$$
\texttt{ex}\left[585\text{J}=100\text{V}\cdot\left(\frac{12\text{A}+14\text{A}}{2}\right)\cdot 0.45\text{s}\right]
$$

**6) Excesso de trabalho devido ao tiristor 1 no circuito chopper** 

$$
\textcolor{red}{\bm{t} \bm{\times}}\!\! \left[\bm{\mathrm{W}} = 0.5 \cdot \bm{\mathrm{L}}_{\text{m}} \cdot \left( \left(\bm{\mathrm{I}}_{\text{out}} + \frac{\bm{\mathrm{t}}_{\text{rr}} \cdot \bm{\mathrm{V}}_{\text{c}}}{\bm{\mathrm{L}}_{\text{m}}}\right) - \bm{\mathrm{I}}_{\text{out}}^2 \right)\right]
$$

$$
\textbf{240.52625J} = 0.5 \cdot 0.21\text{H} \cdot \left( \left( 0.5\text{A} + \frac{1.8\text{s} \cdot 45\text{V}}{0.21\text{H}} \right) - \left( 0.5\text{A} \right)^2 \right)
$$

### **7) Fator de ondulação do DC Chopper**

 $f$ **x**  $\overline{\text{RF}} = \sqrt{(1 - f)^2}$ 1  $\left(\frac{1}{d}\right) - d$ 

$$
\textbf{ex}\left[1.166773=\sqrt{\left(\frac{1}{0.529}\right)-0.529}\right]
$$

**ex** 

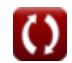

**[Abrir Calculadora](https://www.calculatoratoz.com/pt/excess-work-due-to-thyristor-1-in-chopper-circuit-calculator/Calc-5665)** 

**[Abrir Calculadora](https://www.calculatoratoz.com/pt/ripple-factor-of-dc-chopper-calculator/Calc-37716)** 

**[Abrir Calculadora](https://www.calculatoratoz.com/pt/energy-input-to-inductor-from-source-calculator/Calc-41863)** 

*Choppers Formulas...* 4/15

# **8) Frequência de corte**

| $\kappa$ | $f_c = \frac{d}{T_{on}}$                                                                       | $\Delta$ Arr Calculation of<br>ex   |
|----------|------------------------------------------------------------------------------------------------|-------------------------------------|
| $\kappa$ | $L = V_L^2 \cdot \left(\frac{V_s - V_L}{2 \cdot f_c \cdot V_s \cdot P_L}\right)$               | $\Delta$ Diric Calculadora of<br>ex |
| $\kappa$ | $L = V_L^2 \cdot \left(\frac{V_s - V_L}{2 \cdot f_c \cdot V_s \cdot P_L}\right)$               | $\Delta$ Diric Calculadora of<br>ex |
| $\kappa$ | $60.60606H = (20V)^2 \cdot \left(\frac{100V - 20V}{2 \cdot 0.44Hz \cdot 100V \cdot 6W}\right)$ |                                     |
| $\kappa$ | $T = T_{on} + T_c$                                                                             | $\Delta$ Diric Calculadora of<br>ex |
| $\kappa$ | $0.85s = 0.45s + 0.4s$                                                                         |                                     |
| $\kappa$ | $R_{in} = \frac{R}{d}$                                                                         | $\Delta$ Diric Calculadora of<br>ex |

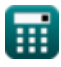

 $\overline{\text{ex}}$  75.61437 $\Omega =$ 

40Ω  $\overline{0.529}$ 

#### **12) Tensão de ondulação CA**

$$
\kappa\!\left|{\rm V_r}=\sqrt{{\rm V}_{\rm rms}^2-{\rm V}_{\rm L}^2}\right|
$$

$$
\boxed{\text{ex}}\,\boxed{39.97612\text{V}=\sqrt{\left(44.7 \text{V}\right)^2-\left(20 \text{V}\right)^2}
$$

**13) Tensão de ondulação pico a pico do capacitor**

$$
\boldsymbol{\kappa} \boxed{\Delta \mathrm{V_c} = \left(\frac{1}{\mathrm{C}}\right) \cdot \int\!\left( \left(\frac{\Delta \mathrm{I}}{4}\right) \cdot x, x, 0, \frac{\mathrm{t}}{2} \right)}
$$

$$
\textbf{ex}\left[2.782555 \text{V}=\left(\frac{1}{2.34 \text{F}}\right) \cdot \int \!\left(\left(\frac{3.964 \text{A}}{4}\right) \cdot x,x,0,\frac{7.25 \text{s}}{2}\right)\right]
$$

### **Helicóptero Comutado**

### **14) Corrente de pico do capacitor no chopper comutado por tensão**

$$
\begin{aligned} \textbf{f}_{\textbf{c}} & \textbf{I}_{\textbf{c}\textbf{p}} = \frac{\textbf{V}_{\textbf{s}}}{\omega_{\textbf{o}} \cdot \textbf{L}_{\textbf{c}}} \\ \textbf{e} \textbf{x} & \textbf{1.862544A} = \frac{100 \text{V}}{7.67 \text{rad/s} \cdot 7 \text{H}} \end{aligned}
$$

#### **15) Corrente de pico do diodo do chopper comutado por tensão**

$$
\begin{aligned} \mathbf{\hat{r}}_k\Bigg\lbrack i_{\text{dp}} &= \text{V}_\text{s}\cdot\sqrt{\frac{\text{C}}{\text{L}}}\Bigg\rbrack\\ \mathbf{ex}\Bigg\lbrack 19.65041\text{A} &= 100\text{V}\cdot\sqrt{\frac{2.34\text{F}}{60.6\text{H}}}\Bigg\rbrack \end{aligned}
$$

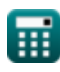

**[Abrir Calculadora](https://www.calculatoratoz.com/pt/ac-ripple-voltage-calculator/Calc-37768)** 

**[Abrir Calculadora](https://www.calculatoratoz.com/pt/peak-to-peak-ripple-voltage-of-capacitor-calculator/Calc-44126)** 

**[Abrir Calculadora](https://www.calculatoratoz.com/pt/peak-capacitor-current-in-voltage-commutated-chopper-calculator/Calc-41880)** 

*Choppers Formulas...* 6/15

#### **16) Frequência máxima de corte no chopper comutado por carga**

$$
\kappa \mathbf{f}_{\text{max}} = \frac{1}{T_{\text{on}}}
$$
\n
$$
\text{ex } 2.222222 \text{Hz} = \frac{1}{0.45 \text{s}}
$$
\n(Abrir Calculadora C)

#### **17) Intervalo de comutação total no chopper comutado por carga**

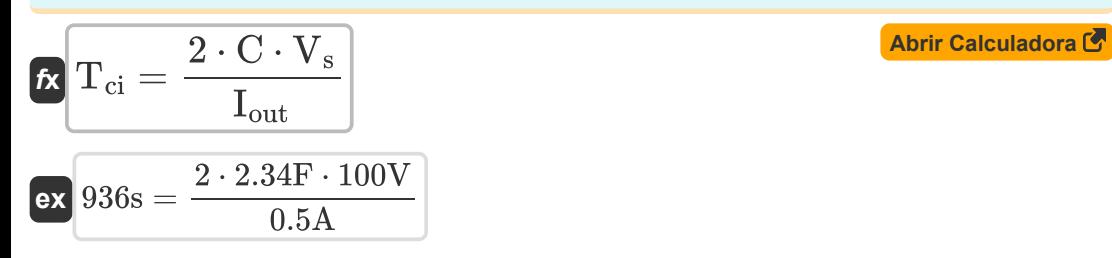

### **18) Tempo de desligamento do circuito para SCR principal no Chopper**

$$
\tau_{\rm c} = \frac{1}{\omega_{\rm o}}\cdot(\pi-2\cdot\theta_1)\Biggr\rvert
$$

$$
\boxed{\text{ex}} 0.405954 \text{s} = \frac{1}{7.67 \text{rad/s}} \cdot (\pi - 2 \cdot 0.8^{\circ})
$$

#### **19) Tensão Média de Saída no Chopper Comutado de Carga**

$$
\boldsymbol{\kappa}\text{V}_{\text{avg}}=\frac{2\cdot V_{\text{in}}^2\cdot C_{\text{c}}\cdot f_{\text{c}}}{I_{\text{out}}}\text{Abrir Calculadora C}
$$
\n
$$
\text{ex} \boxed{0.01375\text{V}=\frac{2\cdot(0.25\text{V})^2\cdot0.125\text{F}\cdot0.44\text{Hz}}{0.5\text{A}}}
$$

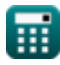

**Choppers Formulas...** 7/15

**20) Valor médio da tensão de saída usando período de corte** 

$$
\mathbf{V}_{\text{avg}} = V_{\text{in}} \cdot \frac{T_{\text{on}} - T_{\text{c}}}{T}
$$
\nex

\n
$$
0.014706V = 0.25V \cdot \frac{0.45s - 0.4s}{0.85s}
$$

**Helicóptero intensificador/descendente** 

**21) Chopper abaixador de voltagem de carga média (conversor Buck)** 

$$
\mathbf{tx} \boxed{\mathbf{V}_{\mathbf{L}} = \mathbf{f}_{\rm c} \cdot \mathbf{T}_{\rm on} \cdot \mathbf{V}_{\rm s}}
$$
\n
$$
\mathbf{ex} \boxed{19.8 \mathbf{V} = 0.44 \mathbf{Hz} \cdot 0.45 \mathbf{s} \cdot 100 \mathbf{V}}
$$
\n(Abrir Calculadora C)

**22) Corrente de saída média para chopper abaixador (conversor de Buck)** 

$$
\begin{aligned} \mathbf{\hat{r}}_2\overline{\mathbf{i}}_{\mathrm{o(bu)}} &= \mathrm{d}\cdot\left(\frac{\mathrm{V_s}}{\mathrm{R}}\right) \end{aligned}
$$
ex
$$
\overline{\mathbf{r}}_2\overline{\mathbf{r}}_3\overline{\mathbf{r}}_4 = 0.529 \cdot \left(\frac{100\mathrm{V}}{40\Omega}\right)
$$

**23) Corrente de saída RMS para chopper abaixador (conversor Buck)** 

$$
\text{Ex} \frac{\text{I}_{\text{rms(bu)}} = \sqrt{\text{d}} \cdot \left(\frac{\text{V}_{\text{s}}}{\text{R}}\right)}{\text{ex} \frac{1.81831 \text{A} = \sqrt{0.529} \cdot \left(\frac{100 \text{V}}{40 \Omega}\right)}{\text{A}}}
$$

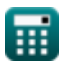

**[Abrir Calculadora](https://www.calculatoratoz.com/pt/average-output-current-for-step-down-chopper-(buck-converter)-calculator/Calc-34854)** 

**Choppers Formulas...** 8/15

# **24) Potência de entrada para Chopper redutor**

| $f_{\mathbf{X}}$                                                                                                    | $\text{Abrir Calculadora } \mathbf{C}$ |
|----------------------------------------------------------------------------------------------------|----------------------------------------|
| $P_{\text{in(bu)}} = \left(\frac{1}{T_{\text{tot}}}\right) \cdot \int \left(\left(V_s \cdot \left(\frac{V_s - V_d}{R}\right)\right), x, 0, (d \cdot T_{\text{tot}})\right)$ |                                        |
| $\text{ex}$                                                                                                    |                                        |
| 128.9438W = $\left(\frac{1}{1.2s}\right) \cdot \int \left(\left(100V \cdot \left(\frac{100V - 2.5V}{40\Omega}\right)\right), x, 0, (0.529 \cdot 1.2s)\right)$               |                                        |

### **25) Potência de saída Step down Chopper (Conversor Buck)**

| $R$  | $P_{out(bu)} = \frac{d \cdot V_s^2}{R}$                      | $P_{out(bu)} = \frac{0.529 \cdot (100V)^2}{40 \Omega}$ |
|------|--------------------------------------------------------------|--------------------------------------------------------|
| $26$ | Tensão de Carga Média para Chopper Elevado (Conversor Boost) | 26                                                     |

$$
\kappa \boxed{V_{L(bo)} = \left(\frac{1}{1-d}\right) \cdot V_s}
$$

$$
\boxed{\text{ex}}\,\boxed{212.3142\text{V} = \left(\frac{1}{1 - 0.529}\right)\cdot 100\text{V}}
$$

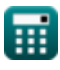

**Choppers Formulas...** 9/15

#### **27) Tensão de Carga Média para Chopper Elevador ou Redutor (Conversor Buck-Boost)**

| $\kappa$                                                                                    | $V_{L(bu\text{-}bo)} = V_s \cdot \left(\frac{d}{1-d}\right)$                 | <b>(Abrir Calculadora</b> |
|---------------------------------------------------------------------------------------------|------------------------------------------------------------------------------|---------------------------|
| ex $112.3142V = 100V \cdot \left(\frac{0.529}{1-0.529}\right)$                              |                                                                              |                           |
| 28) Tensão de Carga Média para Chopper Redutor (Conversor Buck) (c)                         |                                                                              |                           |
| $\kappa$                                                                                    | $V_{L(bu)} = d \cdot V_s$                                                    | <b>(Abrir Calculadora</b> |
| ex $52.9V = 0.529 \cdot 100V$                                                               |                                                                              |                           |
| 29) Tensão de Carga RMS para Chopper Redutor (Conversor Buck) (c)                           |                                                                              |                           |
| $\kappa$                                                                                    | $V_{rms(bu)} = \sqrt{d} \cdot V_s$                                           | <b>(Abrir Calculadora</b> |
| ex $72.73239V = \sqrt{0.529 \cdot 100V}$                                                    |                                                                              |                           |
| 30) Tensão do capacitor do conversor Buck (c)                                               | <b>(Abrir Calculadora</b>                                                    |                           |
| $\kappa$                                                                                    | $V_{cap} = \left(\frac{1}{C}\right) \cdot \int (i_C \cdot x, x, 0, 1) + V_C$ | <b>(Abrir Calculadora</b> |
| ex $4.832692V = \left(\frac{1}{2.34F}\right) \cdot \int (2.376A \cdot x, x, 0, 1) + 4.325V$ |                                                                              |                           |

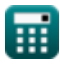

# **Variáveis Usadas**

- **C** Capacitância *(Farad)*
- **C<sup>c</sup>** Capacitância de comutação *(Farad)*
- **C<sup>o</sup>** Capacitância Crítica *(Farad)*
- **d** Ciclo de trabalho
- **f<sup>c</sup>** Frequência de corte *(Hertz)*
- **fmax** Frequência Máxima *(Hertz)*
- **I<sup>1</sup>** Atual 1 *(Ampere)*
- **I<sup>2</sup>** Atual 2 *(Ampere)*
- **i<sup>C</sup>** Corrente através do capacitor *(Ampere)*
- **Icp** Corrente de pico do capacitor *(Ampere)*
- **idp** Corrente de pico do diodo *(Ampere)*
- **io(bu)** Conversor Buck de corrente de saída média *(Ampere)*
- **Iout** Corrente de saída *(Ampere)*
- **I<sup>r</sup>** corrente de ondulação *(Ampere)*
- **Irms(bu)** Conversor Buck atual RMS *(Ampere)*
- **L** Indutância *(Henry)*
- **L<sup>c</sup>** Indutância de comutação *(Henry)*
- **L<sup>m</sup>** Indutância limitante *(Henry)*
- **Pin(bu)** Conversor Buck de potência de entrada *(Watt)*
- **P<sup>L</sup>** Potência de Carga *(Watt)*
- **Pout(bu)** Conversor Buck de potência de saída *(Watt)*
- **R** Resistência *(Ohm)*
- **Rin** Resistência de entrada *(Ohm)*

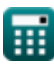

*Choppers Formulas...* 11/15

- **RF** Fator de ondulação
- **t** Tempo *(Segundo)*
- **T** Período de corte *(Segundo)*
- **T<sup>c</sup>** Tempo de desligamento do circuito *(Segundo)*
- **Tci** Intervalo de comutação total *(Segundo)*
- **Ton** Helicóptero no horário *(Segundo)*
- **t rr** Tempo de Recuperação Reversa *(Segundo)*
- **Ttot** Período total de troca *(Segundo)*
- **Vavg** Tensão Média de Saída *(Volt)*
- **V<sup>c</sup>** Tensão de Comutação do Capacitor *(Volt)*
- **V<sup>C</sup>** Tensão Inicial do Capacitor *(Volt)*
- **Vcap** Tensão do capacitor *(Volt)*
- **V<sup>d</sup>** Queda do helicóptero *(Volt)*
- **Vin** Tensão de entrada *(Volt)*
- **V<sup>L</sup>** Tensão de Carga *(Volt)*
- **VL(bo)** Chopper intensificador de tensão média de carga *(Volt)*
- **VL(bu)** Chopper de redução de tensão média de carga *(Volt)*
- **VL(bu-bo)** Chopper StepUp/Down de Tensão Média de Carga *(Volt)*
- **V<sup>o</sup>** Voltagem de saída *(Volt)*
- **Vr** tensão de ondulação *(Volt)*
- **Vrms** Tensão RMS *(Volt)*
- **Vrms(bu)** Conversor Buck de Tensão RMS *(Volt)*
- **V<sup>s</sup>** Tensão da Fonte *(Volt)*
- **W** excesso de trabalho *(Joule)*
- **Win** Entrada de Energia *(Joule)*

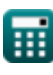

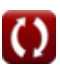

*Choppers Formulas...* 12/15

- **Woff** Energia liberada *(Joule)*
- **ΔI** Mudança na Atual *(Ampere)*
- **ΔV<sup>c</sup>** Tensão de ondulação no conversor Buck *(Volt)*
- **θ<sup>1</sup>** Ângulo de comutação *(Grau)*
- **ω<sup>o</sup>** Frequência de ressonância *(Radiano por Segundo)*

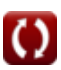

# **Constantes, Funções, Medidas usadas**

- Constante: **pi**, 3.14159265358979323846264338327950288 *Constante de Arquimedes*
- Função: **int**, int(expr, arg, from, to) *A integral definida pode ser usada para calcular a área líquida sinalizada, que é a área acima do eixo x menos a área abaixo do eixo x.*
- Função: **sqrt**, sqrt(Number) *Uma função de raiz quadrada é uma função que recebe um número não negativo como entrada e retorna a raiz quadrada do número de entrada fornecido.*
- Medição: **Tempo** in Segundo (s) *Tempo Conversão de unidades*
- Medição: **Corrente elétrica** in Ampere (A) *Corrente elétrica Conversão de unidades*
- Medição: **Energia** in Joule (J) *Energia Conversão de unidades*
- Medição: **Poder** in Watt (W) *Poder Conversão de unidades*
- Medição: **Ângulo** in Grau (°) *Ângulo Conversão de unidades*
- Medição: **Frequência** in Hertz (Hz) *Frequência Conversão de unidades*
- Medição: **Capacitância** in Farad (F) *Capacitância Conversão de unidades*
- Medição: **Resistência Elétrica** in Ohm (Ω) *Resistência Elétrica Conversão de unidades*
- Medição: **Indutância** in Henry (H) *Indutância Conversão de unidades*
- Medição: **Potencial elétrico** in Volt (V) *Potencial elétrico Conversão de unidades*

*Choppers Formulas...* 14/15

Medição: **Frequência angular** in Radiano por Segundo (rad/s) *Frequência angular Conversão de unidades*

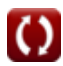

### **Verifique outras listas de fórmulas**

- **Dispositivos transistorizados básicos Fórmulas**
- **Helicópteros Fórmulas**
- **Retificadores Controlados Fórmulas**
- **Unidades CC Fórmulas**
- **Inversores Fórmulas**
- **Retificador controlado por silicone Fórmulas**
- **Regulador de comutação Fórmulas**
- **Retificadores Não Controlados Fórmulas**

Sinta-se à vontade para COMPARTILHAR este documento com seus amigos!

### **PDF Disponível em**

[English](https://www.calculatoratoz.com/PDF/Nodes/7798/Choppers-Formulas_en.PDF) [Spanish](https://www.calculatoratoz.com/PDF/Nodes/7798/Choppers-Formulas_es.PDF) [French](https://www.calculatoratoz.com/PDF/Nodes/7798/Choppers-Formulas_fr.PDF) [German](https://www.calculatoratoz.com/PDF/Nodes/7798/Choppers-Formulas_de.PDF) [Russian](https://www.calculatoratoz.com/PDF/Nodes/7798/Choppers-Formulas_ru.PDF) [Italian](https://www.calculatoratoz.com/PDF/Nodes/7798/Choppers-Formulas_it.PDF) [Portuguese](https://www.calculatoratoz.com/PDF/Nodes/7798/Choppers-Formulas_pt.PDF) [Polish](https://www.calculatoratoz.com/PDF/Nodes/7798/Choppers-Formulas_pl.PDF) [Dutch](https://www.calculatoratoz.com/PDF/Nodes/7798/Choppers-Formulas_nl.PDF)

*4/30/2024 | 3:51:28 AM UTC [Por favor, deixe seu feedback aqui...](https://docs.google.com/forms/d/e/1FAIpQLSf4b4wDgl-KBPJGChMJCxFlqrHvFdmw4Z8WHDP7MoWEdk8QOw/viewform?usp=pp_url&entry.1491156970=Helic%C3%B3pteros%20F%C3%B3rmulas)*

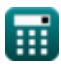